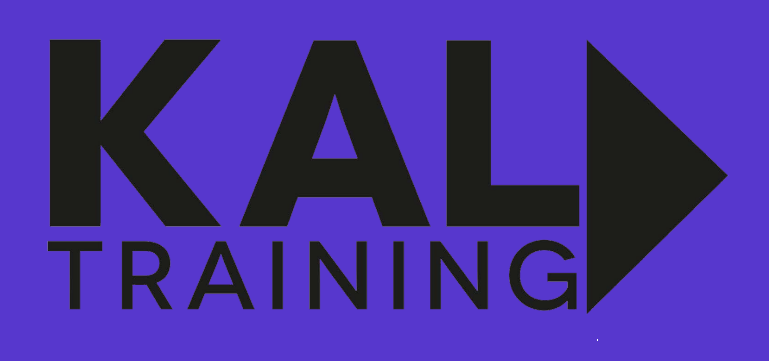

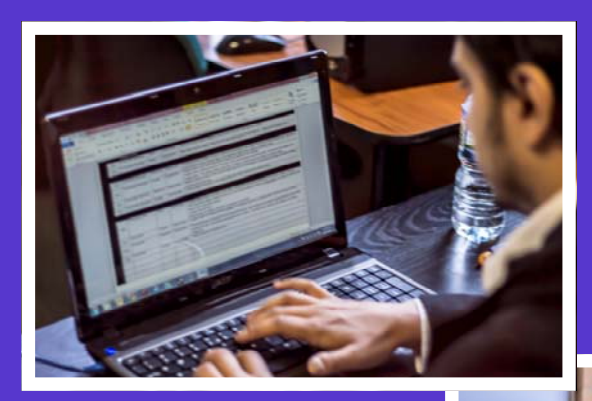

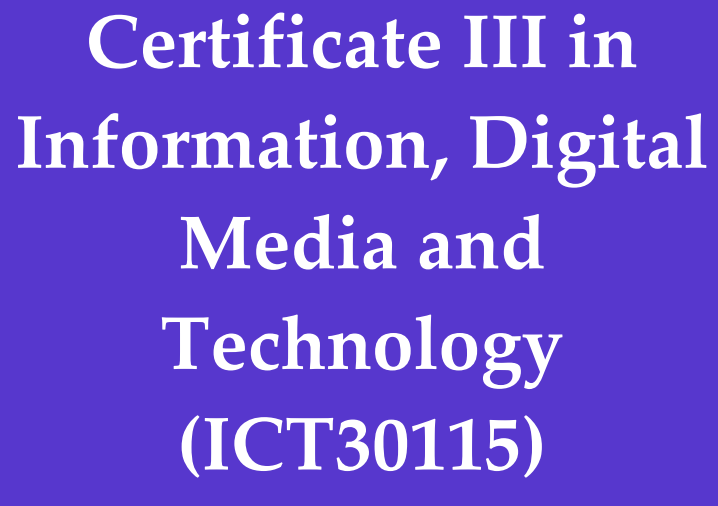

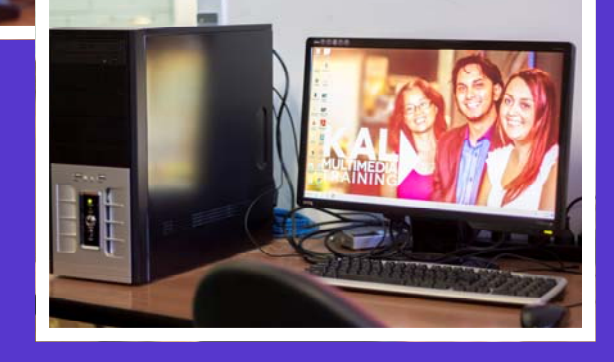

Campus: 2B Staley Street, Brunswick, VIC 3056

Phone: 1800 244 438 FAX: (03) 9388 2111 Email: info@kaltraining.com.au www.kaltraining.com.au

(TOID: 20815) KAL Multimedia Training trading as KAL Training

### **MISSION STATEMENT**

## *"To provide Quality Education to Students in Small Groups"*

## **Information for Students**

KAL Training (TOID:20815) trading as KAL Training has a reputation for delivering quality educational programs and services to a diverse range of clients since their inception in 2000. Our organisation caters for the one-to-one and small group training situations, thus allowing more in-depth knowledge to be passed on to students in a range of areas such as multimedia, community services, training and assessment, business, information technology and work based training.

KAL Training teaching staff have recognised expertise in their fields, both in industry experience and training. They are skilled in Competency Based Training techniques, with empathy and understanding of the needs of people from many diverse and disadvantaged backgrounds, as well as for a variety of corporate industries' needs, and consequently are able to pass on their wealth of knowledge to the students.

KAL Training's staff members embrace the principle of continuous improvement in all aspects of the organisation's work. Furthermore, they place emphasis on involvement from industry and community stakeholders in the development of course delivery and assessment strategies that meet the needs of learners. These include quality training facilities and up-to-date equipment used in presenting its courses, with the addition of flexible on-line learning as well as classroom and workplace delivery.

## **Educational Standards**

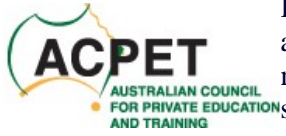

In accordance with the stringent requirements of Department of Education and Early Childhood Development, KAL Training maintains policies and management practices, which will ensure a high level of professional **EXISTRALIAN COUNCIL MARKET EDUCATION STANDARD IN THE MARKETING COUNCIL MARKET SOLUTION STAND TRAINING**<br>FOR PRIVATE EDUCATION Standards in the marketing and delivery of training services, and will always safeguard the interests and welfare of its clients.

As a member of ACPET (Australian Council of Private Education & Training), KAL Training abides by the Code of Ethics, as set out by the organisation. It is also a member of ACPET's

Tuition Assurance Scheme (ASTAS). ASTAS ensures that any Australian student displaced from a course, due to a member's inability to continue the course, is relocated efficiently and with minimal disruption to a comparable course with another member or approved provider.

KAL Training takes pride in its record of achievement and is committed to maintaining the highest professional standards of its trainers, and the quality of the training facilities and up to date equipment used in presenting its courses.

KAL Training has pride in their high level of compliancy within the Private and Public VET sector.

In 2012 KAL transferred its registration to the National regulator ASQA, allowing them to offer training to interstate clients.

Victorian and Commonwealth funding is available to Victorian residents (subject to eligibility) under Victorian Training Guarantee.

Keeping in mind the changing expectation of our clients, KAL Multimedia Training began trading as KAL Training (TOID 20815) in 2015.

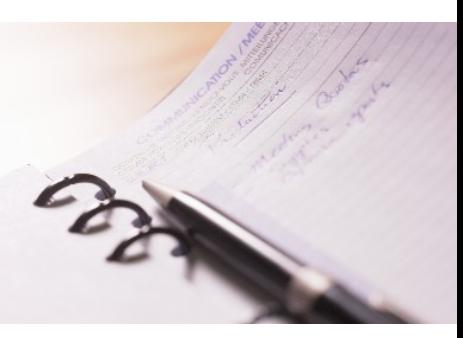

# **KAL TRAINING CENTRE & OFFICE LOCATION**

PLEASE NOTE THE FOLLOWING OPENING HOURS FOR STUDENT ENROLMENTS: Brunswick - Tuesday to Thursday 8:00am to 4:00pm (Monday and Friday by appointment only) Student Queries – 1800 244 438 Monday to Friday

**Brunswick Campus:** 2B Staley Street, Brunswick, 3056.

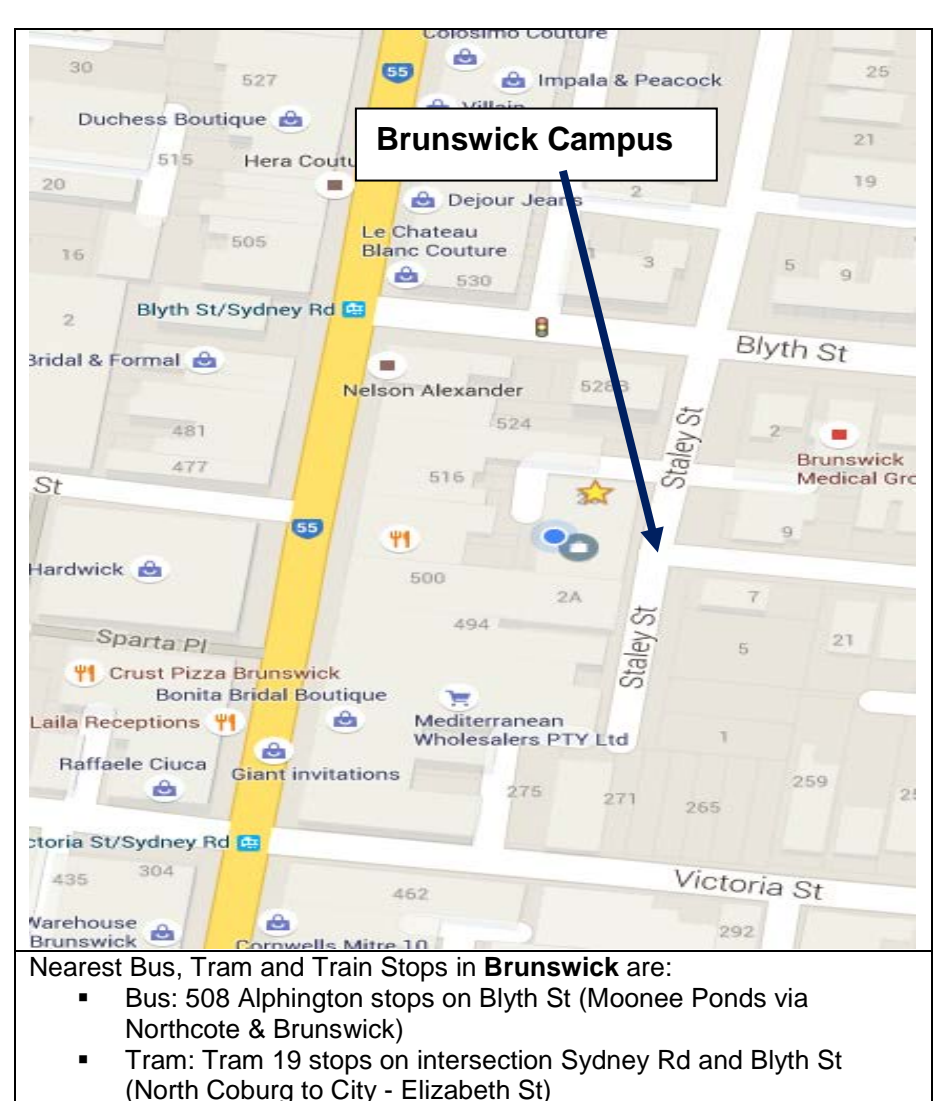

 Train: Brunswick Train Station (Upfield Line) – about a 10 minute walk to KAL Training Office

## **Facilities and Disabled Access**

The training centre has been set up to cater for classes of small groups, 8-15 people, with the following facilities available:

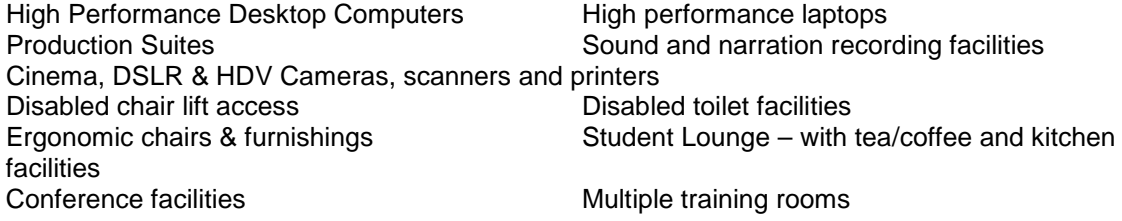

## **ICT30115 Certificate III in Information, Digital Media and Technology**

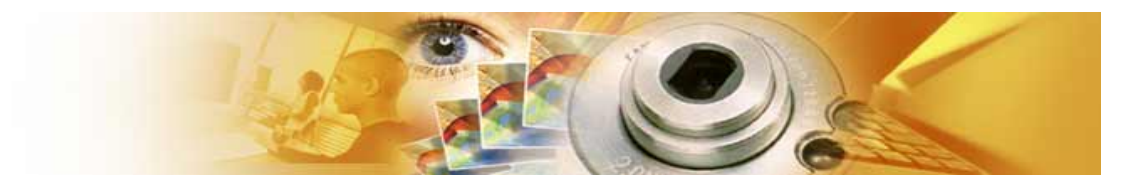

#### **Description.**

This qualification provides the skills and knowledge for an individual to be competent in a wide range of general information and communications technology (ICT) technical functions and to achieve a degree of self-sufficiency as an advanced ICT user.

Persons working at this level will support information technology activities in the workplace across a wide range of ICT areas, including technical support, network administration, web technologies, software applications and digital media technologies.

#### **Job roles**

Possible job titles relevant to this qualification include:

- help desk officer
- help desk assistant
- ICT operations support
- ICT user support
- PC support
- technical support.

#### **Pathways Information**

#### **Pathways into the qualification**

Preferred pathways for candidates considering this qualification may include:

• after achieving ICT20115 Certificate II in Information, Digital Media and Technology, or other relevant qualifications or units equivalent to the core of ICA20111

#### OR

• with demonstrated vocational experience in a range of work environments using basic information technologies.

#### **Pathways from the qualification**

ICT40115 Certificate IV in Information Technology, or a range of other Certificate IV qualifications.

## **Entry Requirements**

There are no entry requirements for this qualification.

**Packaging Rules** Total number of units =  $17$ 6 core units plus 11 elective units

## **Course Outline.**

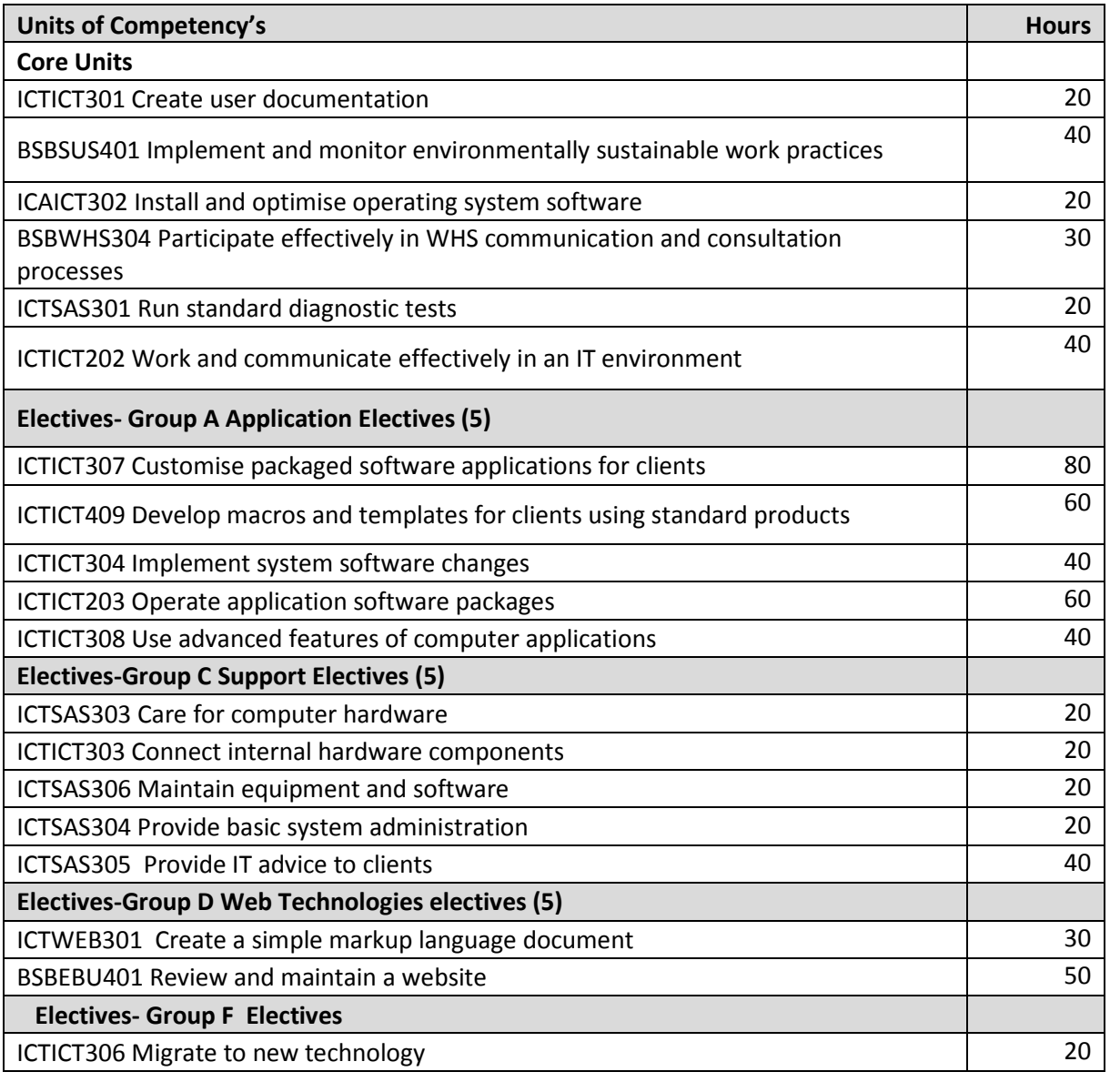

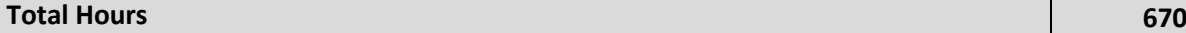

## **Course Breakdown:**

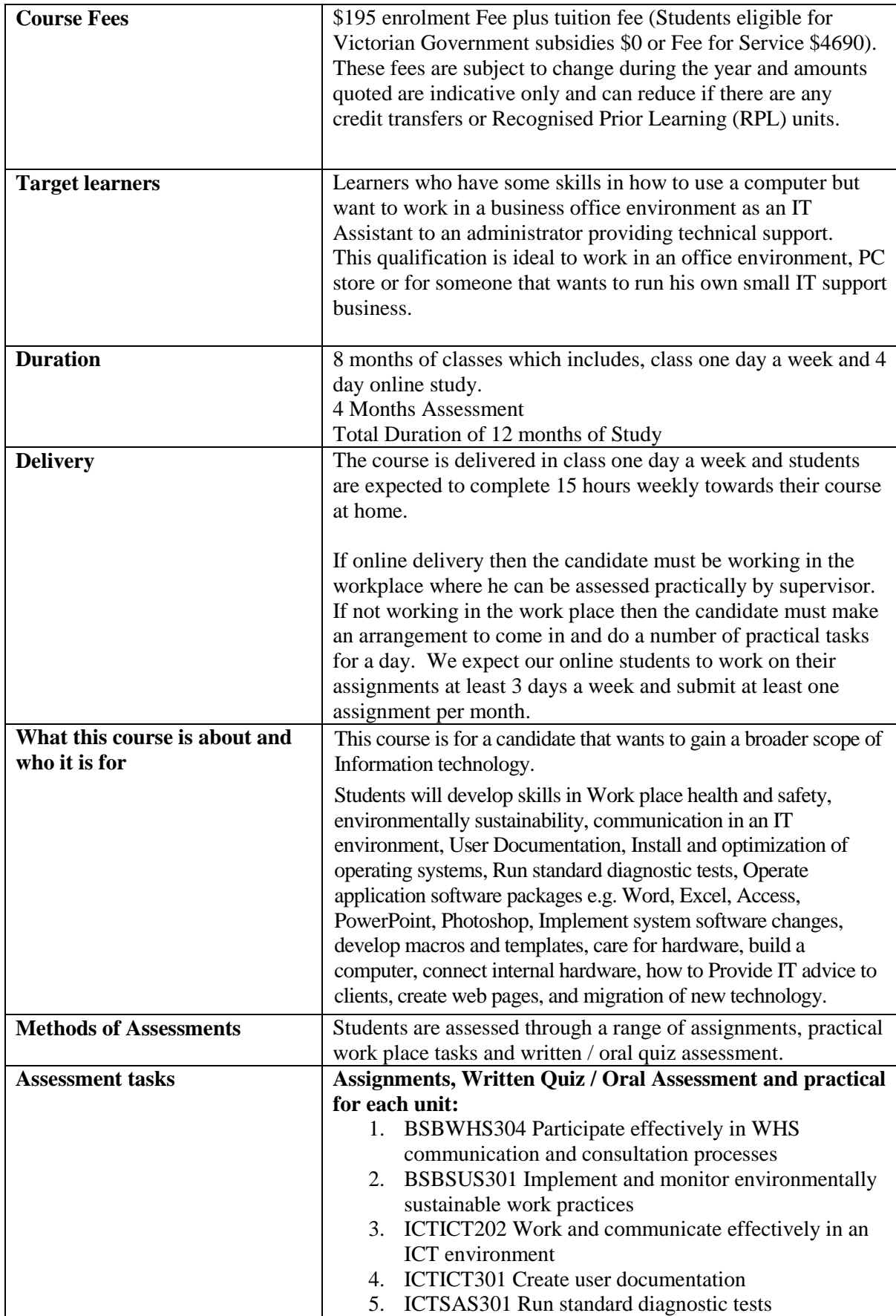

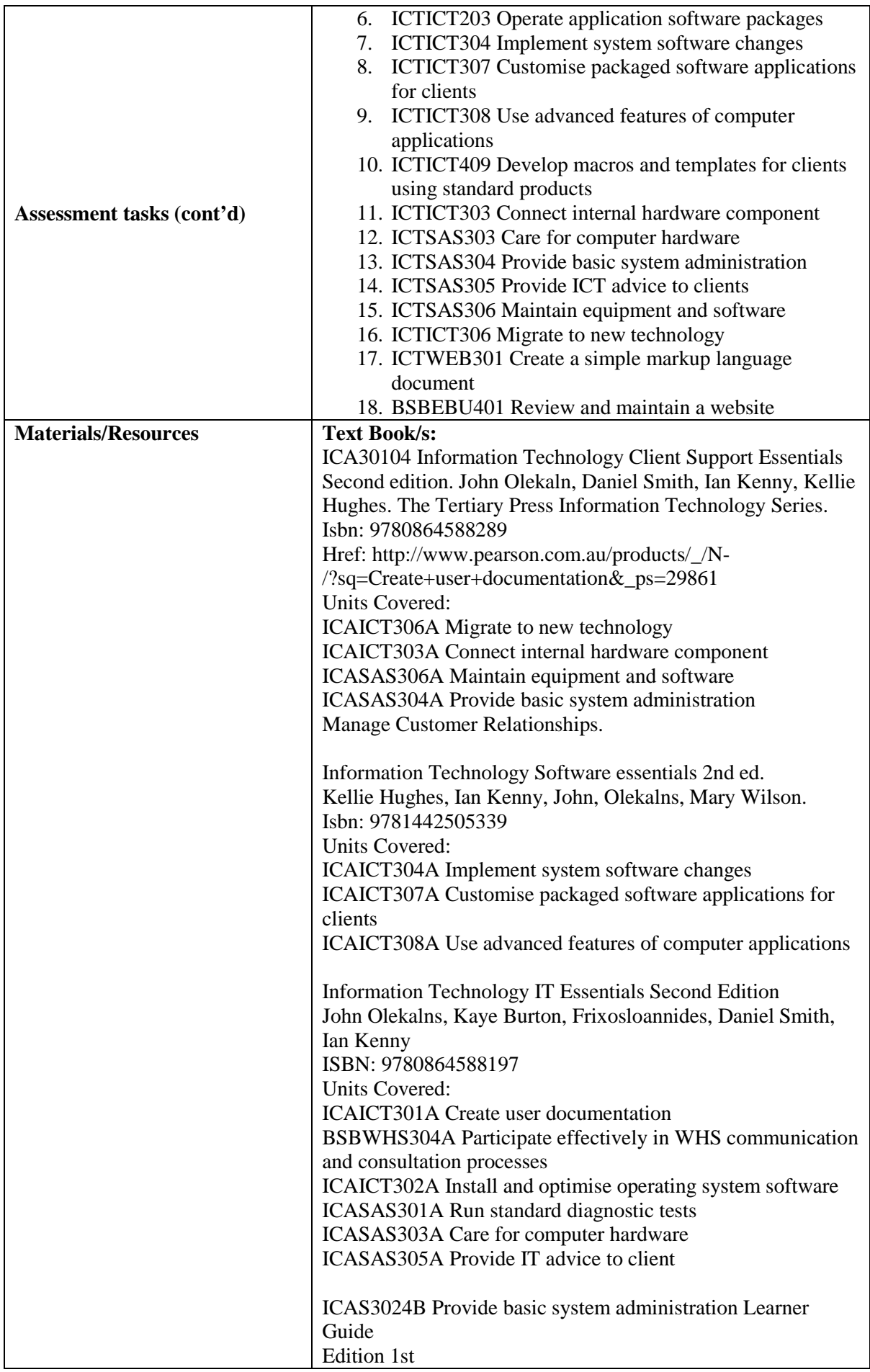

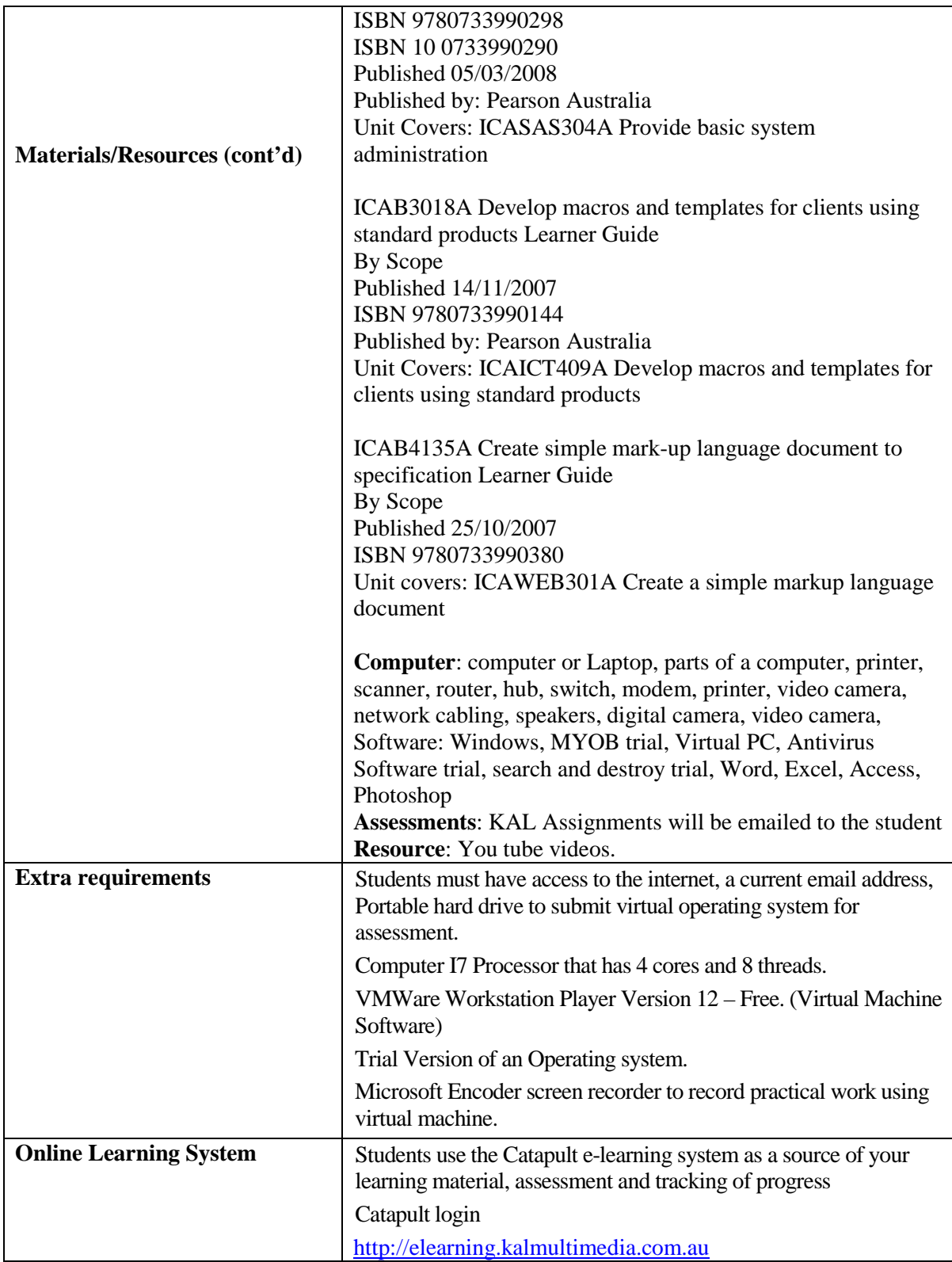

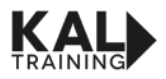

## **KAL TRAINING**

## **2017 Course Fees and Charges**

#### **IMPORTANT INFORMATION FOR STUDENTS:**

#### **ENROLMENT FEE:**

These fees are charged annually and are as follows:

- **Certificate IV and under \$50 to \$195 enrolment fee**
- **Diploma and above \$195**
- **School Based Apprenticeships or Traineeships \$95 to \$195 enrolment fee**

Students may also pay course fees. These course fees are calculated per nominal hour or may be capped. Payment Plans are available.

Two options for course fees are available.

- The *Skills First* Program subsidies student course fees (eligibility applies)
- FEE FOR SERVICE (Full course fees)

#### **The** *Skills First* **Program**

*Not all students will be eligible for this funding. "Courses delivered under Victorian government funding"* 

Through the Skills First program, the Victorian Government is committed to providing high quality training that aligns with industry and community demands and workforce needs. Skills First sets a high benchmark for training quality, and is aimed at supporting the courses that are most likely to lead to employment.

To be eligible for the subsidy, you need to be a Victorian resident and meet the following criteria: Must meet one of the following citizen/residency status:

- Australian citizen
- Australian Permanent resident (holder of a permanent visa)
- A New Zealand citizen

And are any of the following:

- a young person under 20 years on 1 January 2017; or
- 20 years and older and 'up-skilling' by seeking to enroll in a course at a higher level than existing qualification
- Seeking to enroll in an approved Foundations Skills List course or seeking to enroll in an apprenticeship.

In 2017, you can enroll into two government subsidized courses as long as you are not doing any more than two government subsidised courses at a time. (These limits may not apply to Apprenticeships). You can only begin up to two government subsidised courses at the same qualification level (other than Foundation Skills) in your lifetime, regardless of whether you complete them. There is no lifetime limit on the number of Foundation Skills course you can begin. Please note than as at 25th November 2013, secondary school students (excluding School Based Apprentices and Trainees) are not eligible for funding. This includes students enrolled in any government, non-government, independent, Catholic or home school.

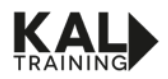

## **FEE FOR SERVICE students**

If you are not eligible for Government subsidised funding, you can still undertake a course, but would have to pay on a fee for service basis. The fees vary from \$4 to \$10 per nominal hour depending on course you are enrolling into.

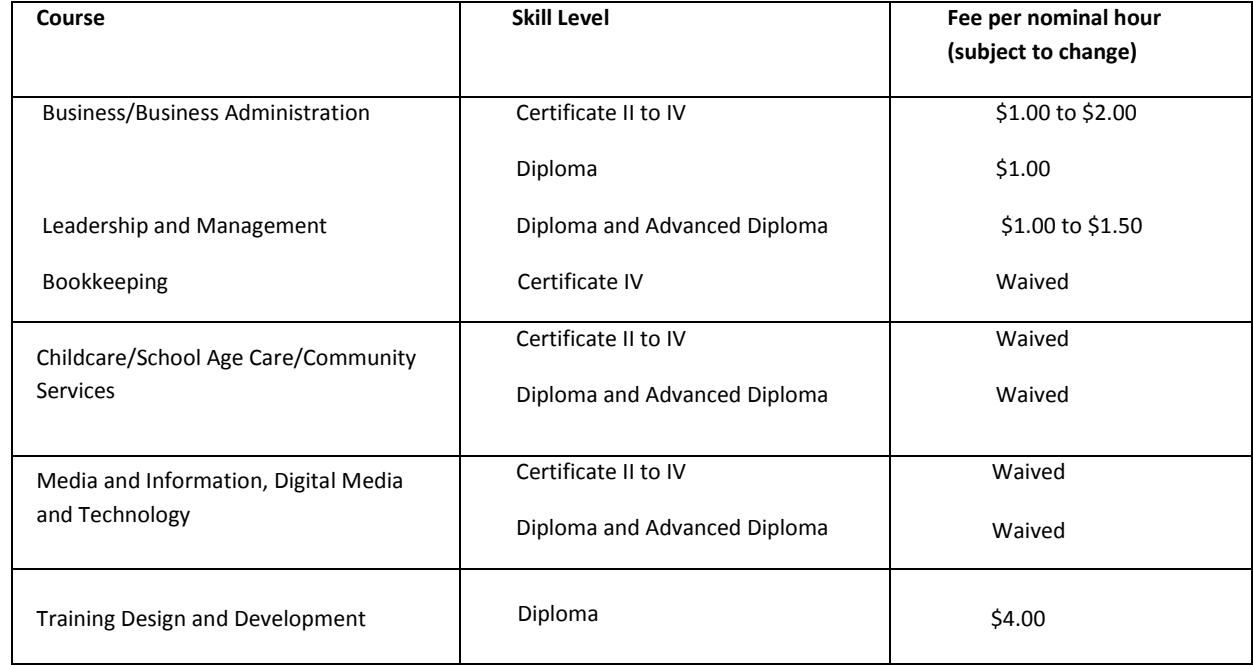

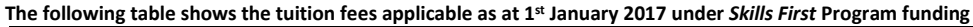

Depending on the selected course, there may be extra General Course fees such as text or reference books, first aid, food handling, final assessment fee, Catapult fees, general materials fee, etc.

\*If the *Skills First* Program reduces the subsidy of your course next calendar year, then there may be an increase in fees charged. If there are significant changes, we will inform you via written notifications.

#### **Concessions**

Students can apply for concessions where they can prove that they are:

- receiving government benefits, pensions or allowances
- the dependant spouse of a person who is receiving government benefits, pensions or allowances or the dependent child of parents who are receiving government benefits, pensions or allowances.

The person in receipt of the government benefit must hold one of the following cards:

- Commonwealth Health Care Card -Pensioner Card -Veteran's Gold Card

From 1st July 2012, Tuition Fee for Concession holders for Certificates II to IV will be charged at 20% of the hourly fee (see above table) that we would charge a non-concession government subsidised student in the same course. There are no concession fees applicable for Diploma and above courses, except for Koorie students.

Tuition fee waiver is available for job seekers who provide us with a Job Seeker Referral form from their Employment Service Provider (ESP). This confirms the Job network agency's intention to pay the students tuition fees. Enrolment fee and general materials fee are still charged to the student.